# Time

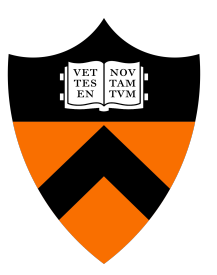

COS 418/518: Distributed Systems Lecture 5

Wyatt Lloyd , Mike Freedman

#### **Today**

- 1. The need for time synchronization
- 2. "Wall clock time" synchronization
- 3. Logical Time: Lamport Clocks

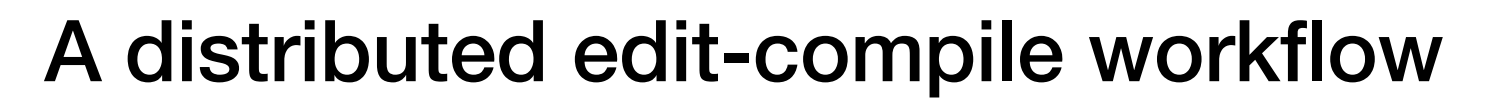

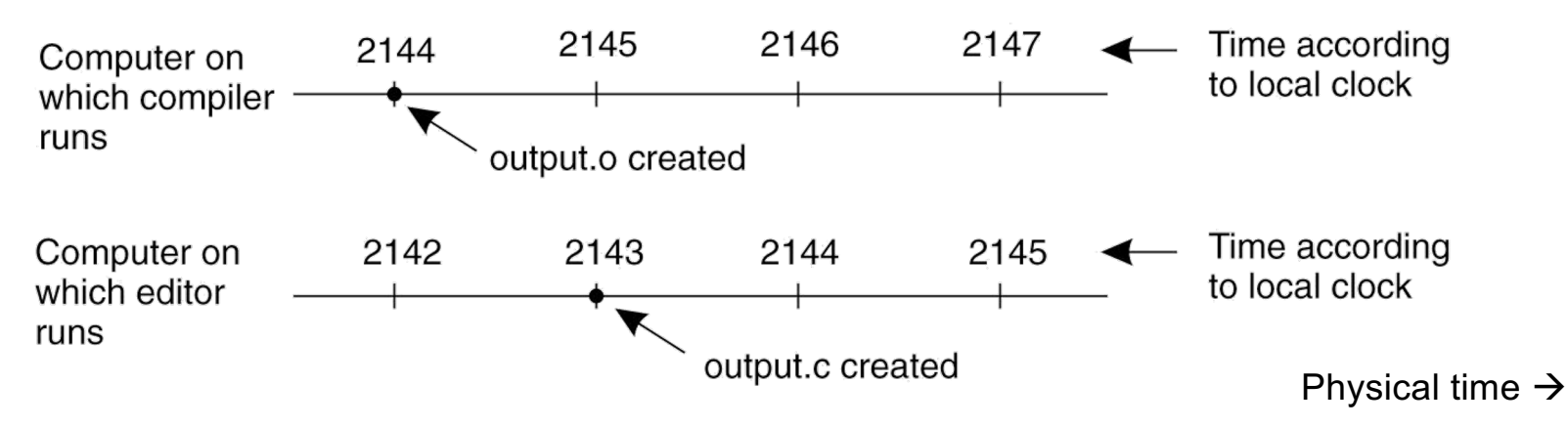

 $\cdot$  2143 < 2144  $\rightarrow$  make doesn't call compiler

Lack of time synchronization result – a possible object file mismatch

# What makes time synchronization hard?

- 1. Quartz oscillator sensitive to temperature, age, vibration, radiation
	- Accuracy ~one part per million
		- (one second of clock drift over 12 days)
- 2. The internet is:
	- Asynchronous: arbitrary message delays
	- Best-effort: messages don't always arrive

### **Today**

- 1. The need for time synchronization
- 2. "Wall clock time" synchronization
	- Cristian's algorithm, NTP
- 3. Logical Time: Lamport clocks

### Just use Coordinated Universal Time?

- UTC is broadcast from radio stations on land and satellite (e.g., the Global Positioning System)
	- Computers with receivers can synchronize their clocks with these timing signals
- Signals from land-based stations are accurate to about 0.1−10 milliseconds
- Signals from GPS are accurate to about one microsecond
	- *Why can't we put GPS receivers on all our computers?*

# Synchronization to a time server

- Suppose a server with an accurate clock (e.g., GPS-receiver)
	- Could simply issue an RPC to obtain the time:

![](_page_6_Figure_3.jpeg)

- But this doesn't account for network latency
	- Message delays will have outdated server's answer

# Cristian's algorithm: Outline

![](_page_7_Figure_1.jpeg)

#### Cristian's algorithm: Offset sample calculation

![](_page_8_Figure_1.jpeg)

# Clock synchronization: Take-away points

- Clocks on different systems will always behave differently
	- Disagreement between machines can result in undesirable behavior
- NTP clock synchronization
	- Rely on timestamps to estimate network delays
	- 100s  $\mu$ s−ms accuracy
	- Clocks never exactly synchronized
- Often inadequate for distributed systems
	- Often need to reason about the order of events

### **Today**

- 1. The need for time synchronization
- 2. "Wall clock time" synchronization
	- Cristian's algorithm, NTP
- 3. Logical Time: Lamport clocks

#### Motivation: Multi-site database replication

- A New York-based bank wants to make its transaction ledger database resilient to whole-site failures
- Replicate the database, keep one copy in sf, one in nyc

![](_page_11_Figure_3.jpeg)

#### The consequences of concurrent updates

- Replicate the database, keep one copy in sf, one in nyc
	- Client sends reads to the nearest copy
	- Client sends update to both copies

![](_page_12_Figure_4.jpeg)

#### RFC 677 "The Maintenance of Duplicate Databases" (1975)

• "To the extent that the communication paths can be made reliable, and the clocks used by the processes kept close to synchrony, the probability of seemingly strange behavior can be made very small. However, *the distributed nature of the system dictates that this probability can never be zero*."

# Idea: Logical clocks

- Landmark 1978 paper by Leslie Lamport
- Insight: only the events themselves matter

![](_page_14_Picture_3.jpeg)

Idea: Disregard the precise clock time Instead, capture just a "happens before" relationship between a pair of events

- Consider three processes: P1, P2, and P3
- Notation: Event a happens before event b  $(a \rightarrow b)$

![](_page_15_Figure_3.jpeg)

• Can observe event order at a single process

![](_page_16_Figure_2.jpeg)

1. If same process and a occurs before b, then  $a \rightarrow b$ 

![](_page_17_Figure_2.jpeg)

- 1. If same process and a occurs before b, then  $a \rightarrow b$
- 2. Can observe ordering when processes communicate

![](_page_18_Figure_3.jpeg)

- 1. If same process and a occurs before b, then  $a \rightarrow b$
- 2. If c is a message receipt of b, then  $b \rightarrow c$

![](_page_19_Figure_3.jpeg)

- 1. If same process and a occurs before b, then  $a \rightarrow b$
- 2. If c is a message receipt of b, then  $b \rightarrow c$
- 3. Can observe ordering transitively

![](_page_20_Figure_4.jpeg)

- 1. If same process and a occurs before b, then  $a \rightarrow b$
- 2. If c is a message receipt of b, then  $b \rightarrow c$
- 3. If  $a \rightarrow b$  and  $b \rightarrow c$ , then  $a \rightarrow c$

![](_page_21_Figure_4.jpeg)

#### Concurrent events

- Not all events are related by  $\rightarrow$
- a, d not related by  $\rightarrow$  so concurrent, written as a || d

![](_page_22_Figure_3.jpeg)

#### Lamport clocks: Objective

• We seek a clock time C(a) for every event a

Plan: Tag events with clock times; use clock times to make distributed system correct

• Clock condition: If  $a \rightarrow b$ , then  $C(a) < C(b)$ 

- Each process P*<sup>i</sup>* maintains a local clock *Ci*
- 1. Before executing an event,  $C_i \leftarrow C_i + 1$

![](_page_24_Figure_3.jpeg)

- 1. Before executing an event a,  $C_i \leftarrow C_i + 1$ :
	- Set event time  $C(a) \leftarrow C_i$

![](_page_25_Figure_3.jpeg)

- 1. Before executing an event b,  $C_i \leftarrow C_i + 1$ :
	- Set event time  $C(b) \leftarrow C_i$

![](_page_26_Figure_3.jpeg)

- 1. Before executing an event b,  $C_i \leftarrow C_i + 1$
- 2. Send the local clock in the message m

![](_page_27_Figure_3.jpeg)

- 3. On process P*<sup>j</sup>* receiving a message m:
	- Set  $C_j$  and receive event time  $C(c) \leftarrow 1 + \max\set{C_j, C(m)}$

![](_page_28_Figure_3.jpeg)

#### Lamport Timestamps: Ordering all events

- Break ties by appending the process number to each event:
	- 1. Process P*<sup>i</sup>* timestamps event e with *Ci* (e).*i*
	- *2. C*(a).*i* < *C*(b).*j* when:
		- $C(a) < C(b)$ , or  $C(a) = C(b)$  and  $i < j$
- Now, for any two events a and b,  $C(a) < C(b)$  or  $C(b) < C(a)$ 
	- This is called a total ordering of events

#### Order all these events

![](_page_30_Figure_1.jpeg)

# Take-away points: Lamport clocks

- Can totally-order events in a distributed system: that's useful!
	- We will see an application of Lamport clocks for totally-ordered multicast next time
- But: while by construction,  $a \rightarrow b$  implies  $C(a) < C(b)$ ,
	- The converse is not necessarily true:
		- $C(a) < C(b)$  does not imply  $a \rightarrow b$  (possibly, a || b)

Can't use Lamport timestamps to infer causal relationships between events